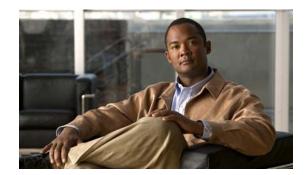

PPENDIX

# **Unsupported Commands in Cisco IOS Release 12.2(55)SE**

This appendix lists some of the command-line interface (CLI) commands that appear when you enter the question mark (?) at the Catalyst 2960 or 2960-S switch prompt but are not supported in this release, either because they are not tested or because of switch hardware limitations. This is not a complete list. These unsupported commands are listed by software feature and command mode:

- Access Control Lists, page 1-1
- Boot Loader Commands, page 1-2
- Debug Commands, page 1-2
- IGMP Snooping Commands, page 1-2
- Interface Commands, page 1-3
- MAC Address Commands, page 1-3
- Miscellaneous, page 1-4
- Network Address Translation (NAT) Commands, page 1-4
- QoS, page 1-4
- RADIUS, page 1-5
- SNMP, page 1-5
- SNMPv3, page 1-6
- Spanning Tree, page 1-6
- VLAN, page 1-6
- VTP, page 1-7

### **Access Control Lists**

### **Unsupported Privileged EXEC Commands**

access-enable [host] [timeout minutes]

**access-template** [access-list-number | name] [dynamic-name] [source] [destination] [timeout minutes] **clear access-template** [access-list-number | name] [dynamic-name] [source] [destination].

show access-lists rate-limit [destination]
show accounting
show ip accounting [checkpoint] [output-packets | access violations]
show ip cache [prefix-mask] [type number]

### **Unsupported Global Configuration Commands**

access-list rate-limit acl-index {precedence | mask prec-mask}
access-list dynamic extended

### **Unsupported Route-Map Configuration Commands**

match ip address prefix-list prefix-list-name [prefix-list-name...]

### **Boot Loader Commands**

### **Unsupported Global Configuration Commands**

boot buffersize

# **Debug Commands**

### **Unsupported Privileged EXEC Commands**

debug platform cli-redirection main debug platform configuration

# **IGMP Snooping Commands**

### **Unsupported Global Configuration Commands**

ip igmp snooping ten

### **Interface Commands**

### **Unsupported Privileged EXEC Commands**

show interfaces [interface-id | vlan vlan-id] [crb | fair-queue | irb | mac-accounting | precedence | irb | random-detect | rate-limit | shape]

### **Unsupported Global Configuration Commands**

interface tunnel

# **Unsupported Interface Configuration Commands**

transmit-interface type number

### **MAC Address Commands**

### **Unsupported Privileged EXEC Commands**

show mac-address-table

show mac-address-table address

show mac-address-table aging-time

show mac-address-table count

show mac-address-table dynamic

show mac-address-table interface

show mac-address-table multicast

show mac-address-table notification

show mac-address-table static

show mac-address-table vlan

show mac address-table multicast

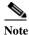

Use the **show ip igmp snooping groups** privileged EXEC command to display Layer 2 multicast address-table entries for a VLAN.

### **Unsupported Global Configuration Commands**

mac-address-table aging-time mac-address-table notification

mac-address-table static

### **Miscellaneous**

### **Unsupported User EXEC Commands**

verify

### **Unsupported Privileged EXEC Commands**

file verify auto show cable-diagnostics prbs test cable-diagnostics prbs

### **Unsupported Global Configuration Commands**

errdisable recovery cause unicast flood l2protocol-tunnel global drop-threshold memory reserve critical service compress-config stack-mac persistent timer

# **Network Address Translation (NAT) Commands**

### **Unsupported Privileged EXEC Commands**

show ip nat statistics show ip nat translations

# QoS

### **Unsupported Global Configuration Command**

priority-list

### **Unsupported Interface Configuration Commands**

priority-group rate-limit

## **Unsupported Policy-Map Configuration Command**

class class-default where class-default is the class-map-name.

### **RADIUS**

### **Unsupported Global Configuration Commands**

aaa authentication feature default enable
aaa authentication feature default line
aaa nas port extended
authentication command bounce-port ignore (only on switches running the LAN Lite image)
authentication command disable-port ignore (only on switches running the LAN Lite image)
radius-server attribute nas-port
radius-server configure
radius-server extended-portnames

### **SNMP**

### **Unsupported Global Configuration Commands**

no monitor session all (only on switches running the LAN Lite image)
snmp-server enable informs
snmp-server enable traps hsrp
snmp-server enable traps rtr (only on switches running the LAN Lite image)
snmp-server ifindex persist

# **SNMPv3**

### **Unsupported 3DES Encryption Commands**

All

# **Spanning Tree**

### **Unsupported Global Configuration Command**

spanning-tree pathcost method {long | short}

### **Unsupported Interface Configuration Command**

spanning-tree stack-port

### **VLAN**

### **Unsupported Global Configuration Command**

vlan internal allocation policy {ascending | descending}

### **Unsupported vlan-config Command**

private-vlan

### **Unsupported User EXEC Commands**

show running-config vlan show vlan ifindex vlan database

### **Unsupported vlan-config Command**

private-vlan

# **Unsupported VLAN Database Commands**

vtp

vlan

show vlan private-vlan

## **VTP**

# **Unsupported Privileged EXEC Commands**

vtp {password | pruning | version number}

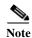

This command has been replaced by the vtp global configuration command.

VTP